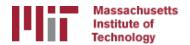

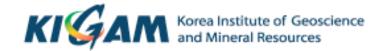

# Utility programs and scripts

M. A. Floyd T. A. Herring

Massachusetts Institute of Technology

GAMIT/GLOBK/TRACK Short Course for GPS Data Analysis
Korea Institute of Geoscience and Mineral Resources (KIGAM)
Daejeon, Republic of Korea
23–27 May 2016

Material from T. A. Herring, R. W. King, M. A. Floyd (MIT) and S. C. McClusky (now ANU)

### Outline

- Organizing/pre-processing
- Part of sh\_gamit
- Evaluating results
- Visualization

### Guide to scripts

- There are many scripts in the ~/gg/com directory and you should with time look at all these scripts because they often contain useful guides as to how to do certain tasks.
  - Look at the programs used in the scripts because these show you the sequences and inputs needed for different tasks
  - Scripting methods are useful when you want to automate tasks or allow easy re-generation of results.
  - Look for templates that show how different tasks can be accomplished.
- ~/gg/kf/utils and ~/gg/gamit/utils contain programs invoked by the scripts in /com or run directly from a command-line.
- Both the shell-scripts and the utility programs are selfdocumenting, invoked by typing the name without any arguments.

## GAMIT/GLOBK utilities

#### Organizating/Pre-processing

sh\_get\_times: List start/stop times for all RINEX files

sh\_upd\_stnfo: Add entries to station.info from RINEX headers

doy: Convert to/from DOY, YYMMDD, JD, MJD, GPSW

convertc: Transform coodinates (cartesian/geodetic/spherical)

glist: List sites for h-files in gdl; check coordinates, models

cortran/convertc: Translate coordinate types and file formats

corcom: Rotate an apr file to a different plate frame

unify\_apr: Set equal velocities/coordinates for glorg equates

glist2cmd: Create a use site list from a glist file

vel2stab: Create a stab\_site list from a velocity org file

sh\_dos2unix: Remove the extra CR from each line of a file

### GAMIT/GLOBK Utilities (cont)

#### Scripts used by sh gamit but useful stand-alone

sh\_get\_rinex: ftp a RINEX o file from remote archives (ftp\_info)

sh\_crx2rnx: convert to/from RINEX/Hatanaka

sh\_get\_nav: ftp a RINEX n file from remote archives

sh\_get\_met: ftp a RINEX m file from remote archives

sh\_get\_hfiles: ftp h-files from MIT/SOPAC

sh\_update\_eop: ftp an EOP file from IERS, create pmu, ut1., wob.

sh\_get\_orbits: ftp a g-file or sp3 file from remote archives, call -->

sh\_sp3fit: create a g- or t-file from an sp3 file (1-3 days)

### GAMIT/GLOBK Utilities (cont)

#### **Evaluating results**

```
sh oneway: Plot phase residuals (sky map; vs elevation) [GMT]
sh plotelmean: Elevation angles average residuals plots [GMT]
cview: Display and manipulate phase residuals [X-windows]
sh plot pos: Plot coordinate times series [GMT]
sh tshist: Plot histogram of time-series statistics [GMT]
tsview: Display and manipulate coordinate time series [MATLAB]
sh plotvel: Plot velocity maps [GMT]
sh map elements, sh map calif, sh map balkans, etc.
velview: Display and manipulate velocity maps [MATLAB]
sh velhist: Plot histogram of velocity statistics
sh org2vel: Extract plate-referenced velocities from glorg print file
velrot: Combine velocity fields from different analyses
```

# sh\_plot\_track

- Reads track "NEU", "DHU" or "XYZ" output file
- May add subplot to view evolution of atmospheric delay

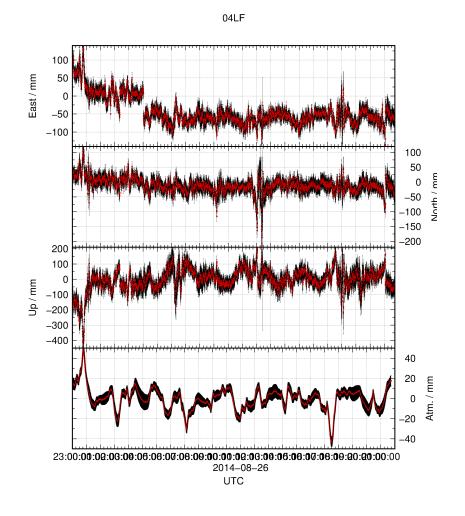

# sh\_kml

- Script for converting several formats of result into KML format for viewing in Google Earth
  - glist (may also be used with time slider)
  - ".org"-file / ".vel"-file
  - track "GEOD"-format output file

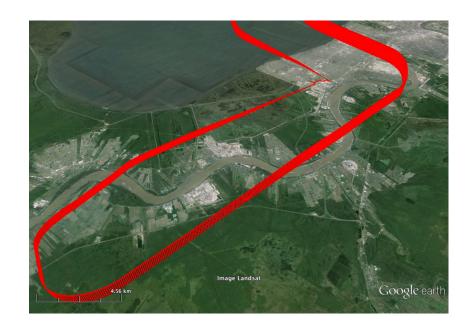